Gerd Wütherich  $\blacklozenge$  freiberuflicher Softwarearchitekt

# **Spring Dynamic Modules for OSGi Service Platforms**

Server‐Anwendungen mit Spring und Eclipse Equinox

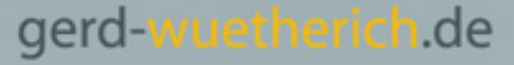

## **Agenda**

### **OSGi Technologie:**

- ■ OSGi<sup>™</sup> Technologie im Überblick
- Ŧ **Ein praktisches Beispiel**

#### **Spring Dynamic Modules:**

- **Service Service** Spring Dynamic Modules im Überblick
- Ein praktisches Beispiel

### **Ausblick auf Release 1.1 – Web‐Support:**

- Ŧ Web‐Support im Überblick
- $\blacksquare$ Ein praktisches Beispiel

### **OSG – was?**

#### **Die OSGi™ Service Platform:**

- $\blacksquare$ ■ Java-basierte Software-Plattform, die dynamische Integration und (Fern‐) Management von Modulen (Bundles) und Diensten (Services) ermöglicht.
- **"**, A dynamic module system for Java"

#### **Besteht aus:**

- Ŧ ■ OSGi<sup>™</sup> Framework (Container für Bundles und Services)
- Ŧ ■ OSGi™ Standard Services (verschiedene, horizontale Dienste)

### **Woher kommt OSGi™ Service Platform?**

### **OSGi‐Alliance:**

 $\overline{\phantom{a}}$ <http://www.osgi.org/>

### **Wird seit 1999 mit Fokus auf Leichtgewichtigkeit und Dynamik entwickelt:**

- **Service Service** Ursprünglich für Embedded‐Systeme
- $\mathcal{L}_{\mathcal{A}}$ ■ Inzwischen verbreitet für Server- und Client-Systeme

# **Wo wird OSGi Service Platformheute verwendet?**

- **Die Eclipse‐Plattform**
	- Eclipse-SDK (IDEs), Server-Side-Eclipse, eRCP, …

**IBM**

**...**

- Websphere App Server 6.1 (basiert auf OSGi)
- Lotus (basiert auf Eclipse‐RCP, damit auch OSGi)

- Jazz (basiert auf Server‐Side‐Eclipse)
- **BEA/Oracle, Adobe, JBoss prototypt OSGi‐ Umstellung**

# **Das OSGi Framework: Überblick**

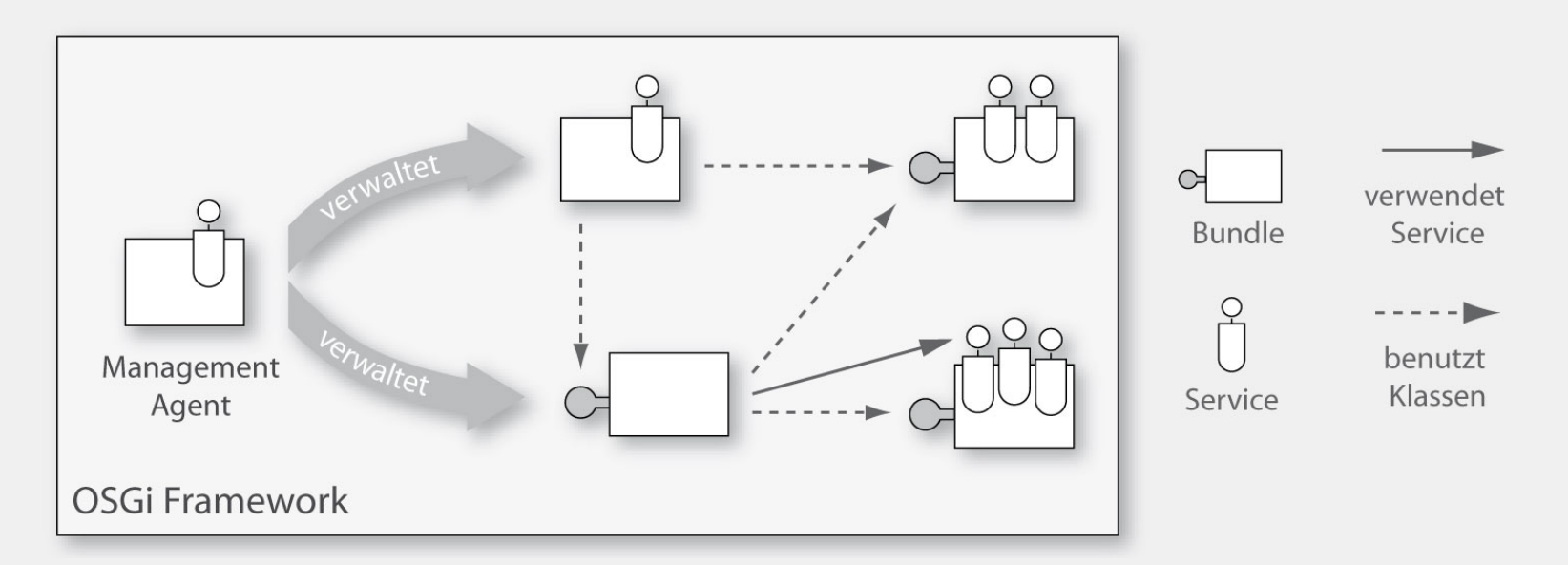

- $\blacksquare$ Kern der OSGi Service Platform
- $\overline{\phantom{a}}$  Ermöglicht die Installation und Administration von Bundles und Services
- Г Verwaltet (Klassen‐)Abhängigkeiten zwischen Bundles
- **Kann "von außen" administriert werden**

### **Das OSGi Framework: Bundles**

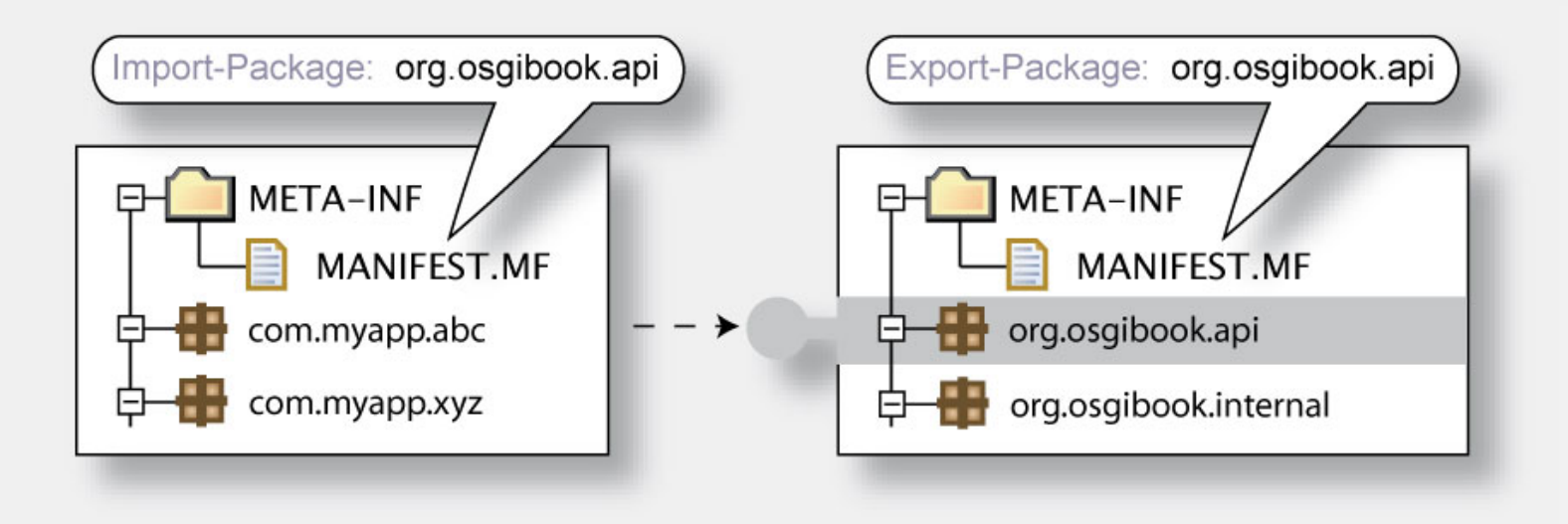

#### Das Framework erlaubt die Definition von

- $\Box$ • Modulen (genannt "Bundles"),
- $\mathcal{L}_{\mathcal{A}}$ ■ Sichtbarkeiten von Modul-Bestandteilen (public-API vs. private-API)

- $\blacksquare$ Abhängigkeiten zwischen Modulen, sowie
- $\blacksquare$ Versionen von Modulen.

### **Das OSGi Framework: Lebenszyklus von Bundles**

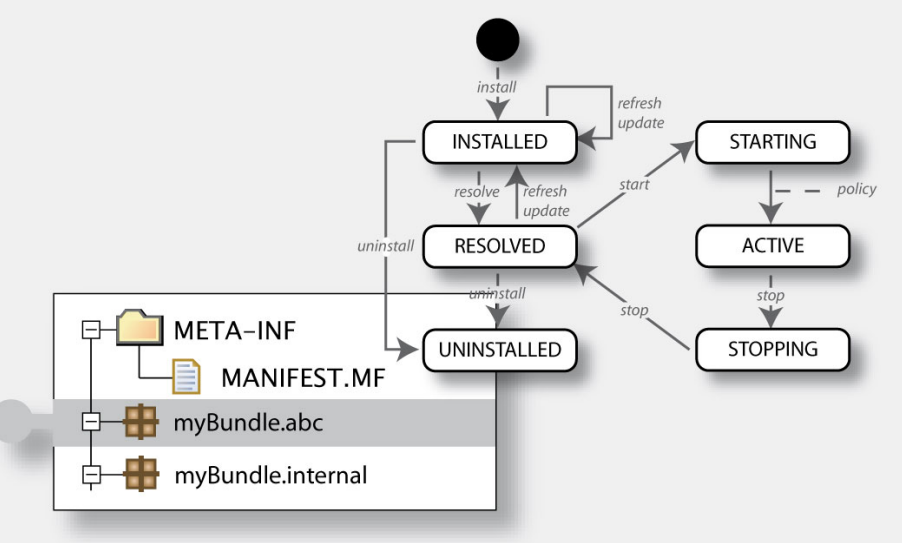

Das OSGi™ Framework ist dynamisch:

- $\Box$  Bundles können dynamisch zur Laufzeit installiert, gestartet, gestoppt, deinstalliert und aktualisiert werden.
- Bei Start und Stopp können Bundles über den Bundle-Activator Code ausführen.

### **Das OSGi Framework: Services**

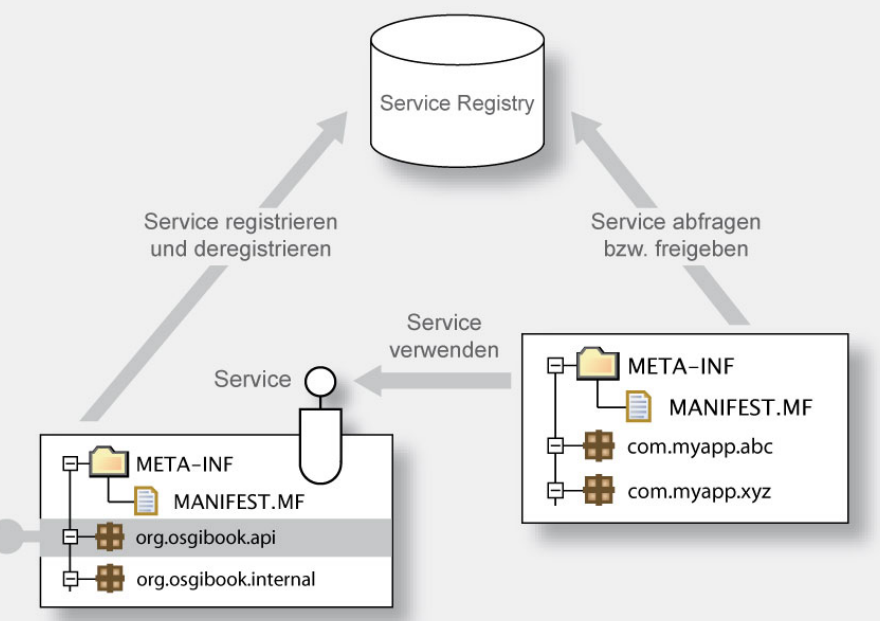

#### Das OSGi Framework ist service‐orientiert:

- Services können zur Laufzeit über die Service-Registry veröffentlichen und wieder entfernen
- Bundles können über die Service-Registry Services finden und verwenden

### **Das OSGi Framework:**

### **Management Agents I**

- Management Agents ermöglichen die Administration eines OSGi Frameworks.
- Breites Spektrum verfügbar:
	- $-$  Kommandobasierte Konsole (Equinox Konsole)
	- Grafisch‐interaktive Anwendungen (Knopflerfish Desktop, Prosyst mConsole)
	- Web‐basierte Oberfläche (Knopflerfish Web‐Konsole)
- Nicht standardisiert, aber Zugriff auf das Framework über definierte Schnittstellen.

# **Das OSGi Framework:**

### **Management Agents II**

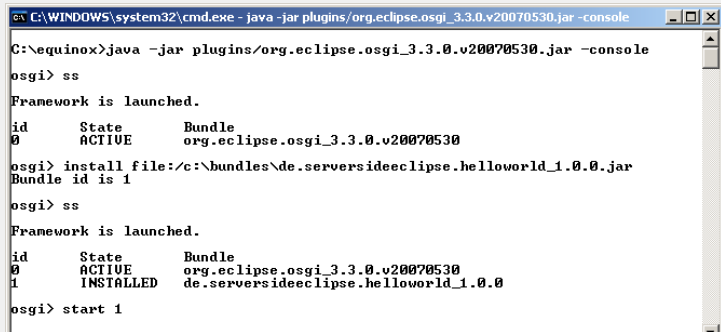

#### Eclipse Equinox Konsole

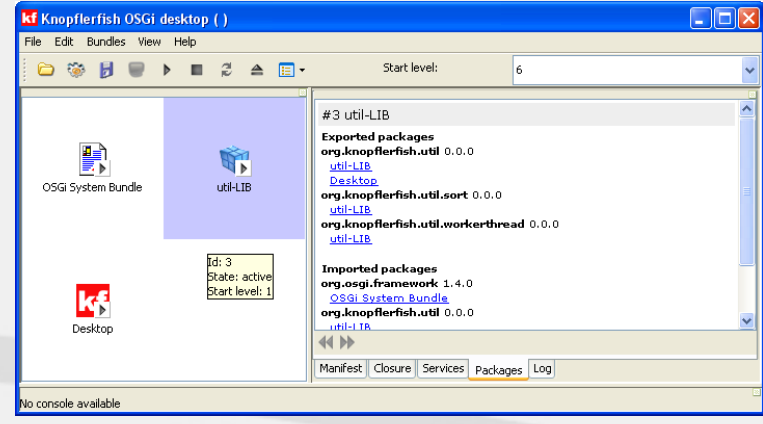

#### Knopferfish Desktop

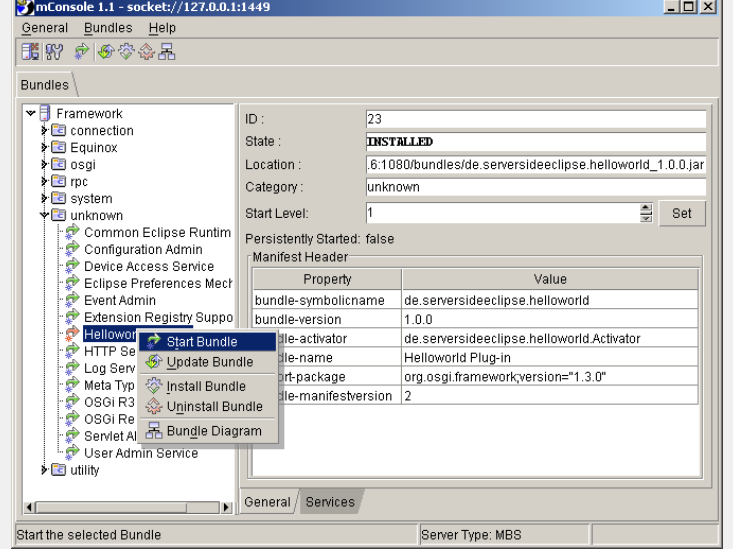

#### Prosyst mConsole

# **Implementierungen der OSGi Service Platform**

### **Open‐Source‐Implementierungen:**

- Eclipse Equinox (<http://www.eclipse.org/equinox/>)
- Apache Felix ([http://felix.apache.org/](http://felix.apache.org/site/index.html))
- τ Knopflerfish (<http://www.knopflerfish.org/>)
- $\blacksquare$  ProSyst mBedded Server Equinox Edition ([http://www.prosyst.com/products/osgi\\_se\\_equi\\_ed.html](http://www.prosyst.com/products/osgi_se_equi_ed.html))

### **Kommerzielle Implementierungen:**

- and the state of the state of the state of the state of the state of the state of the state of the state of th ProSyst (<http://www.prosyst.com/>)
- τ Knopflerfish Pro (<http://www.gatespacetelematics.com/>)

gerd-wuetherich.de

*(kein Anspruch auf Vollständigkeit)*

# **Die OSGi Service Platform : Ein praktisches Beispiel**

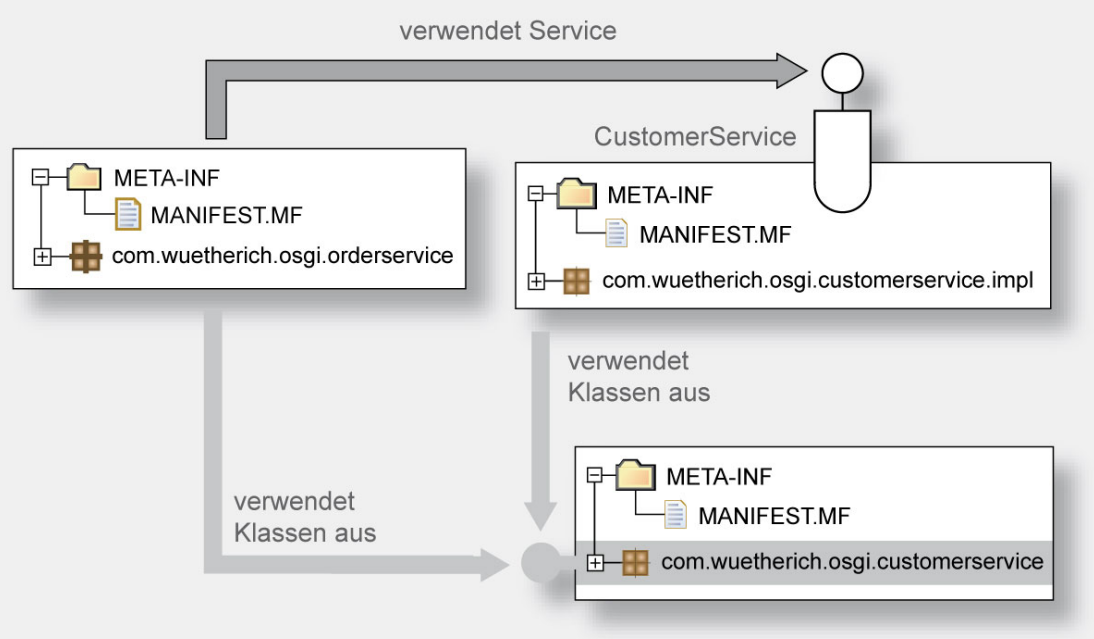

#### Der OrderService…

- τ …ermöglicht die Order von Aktien für einen Kunden
- п ■ …ist Remote über RMI verfügbar

Der CustomerService…

■ …liefert dem OrderService die passenden Kundendaten

### **Zwischenbilanz**

- $\blacksquare$  OSGi Service Platform ermöglicht Modularisierung von Anwendungen.
- $\blacksquare$  . Module können zur Laufzeit installiert, gestartet, gestoppt, deinstalliert werden.

gerd-wuetherich.de

#### **Aber:**

- $\mathbb{R}^n$ Abhängigkeit zu OSGi Framework‐Bibliotheken
- $\blacksquare$ **E** Services müssen programmtisch verwaltet werden
- $\blacksquare$ ■ Keine Unterstützung für "Enterprise-Technologien"

# **Spring Dynamic Modules for OSGi Service Platforms**

- Formerly known as "Spring-OSGi"
- Ein neues Mitglied der Spring-Familie
	- <http://www.springframework.org/osgi>
	- Keine eigene OSGi‐Implementierung, sondern eine Brücke zwischen Spring und OSGi‐Implementierung

- – Erlaubt es, Spring‐Anwendungen mit OSGi zu implementieren
- $-$  Ist kompatibel zu Equinox, Felix und Knopflerfish

### **Die Ausgangsbasis**

- Das Spring-Framework
	- Einfaches Programmiermodell (POJOs)
	- $-$  Dependency Injection
	- AOP
	- Viele Technologie‐Vereinfachungen und ‐Abstraktionen
- $\blacksquare$ ■ Inzwischen ein de-facto-Standard für JEE-Systeme

### **Das Ziel**

- $\blacksquare$  Die Möglichkeiten von OSGi nutzen!
	- Modularisierung inkl.
		- Dependency Management
		- Sichtbarkeits‐Definitionen
		- Versions‐Management
		- Dynamic Management
- **Spring selbst steht in Form von Bundles zur** Verfügung

## **Randbedingungen**

- **Komplexität** 
	- Darf nicht erhöht werden, weiterhin POJO‐Programmiermodell
- OSGi-Service-Modell integrieren
	- OSGi Services als Beans und umgekehrt
- **Testing** 
	- muss auch außerhalb eines OSGi Containers möglich sein
	- Möglichst keine Abhängigkeiten zu OSGi APIs
- T. ■ Alle Enterprise-Features von Spring müssen weiterhin nutzbar sein

### **Das Spring‐OSGi‐Modell**

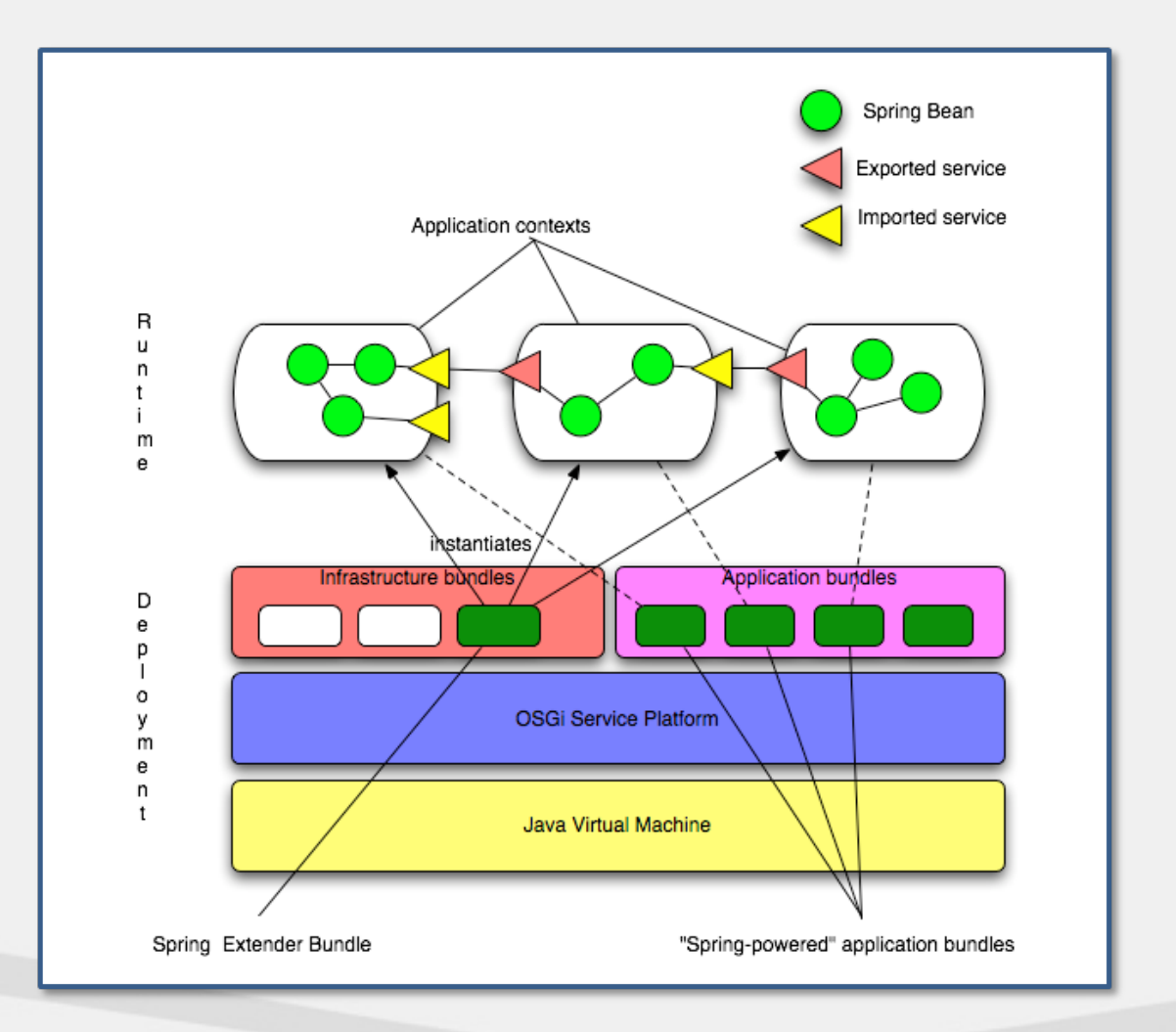

## **Bundles und Spring**

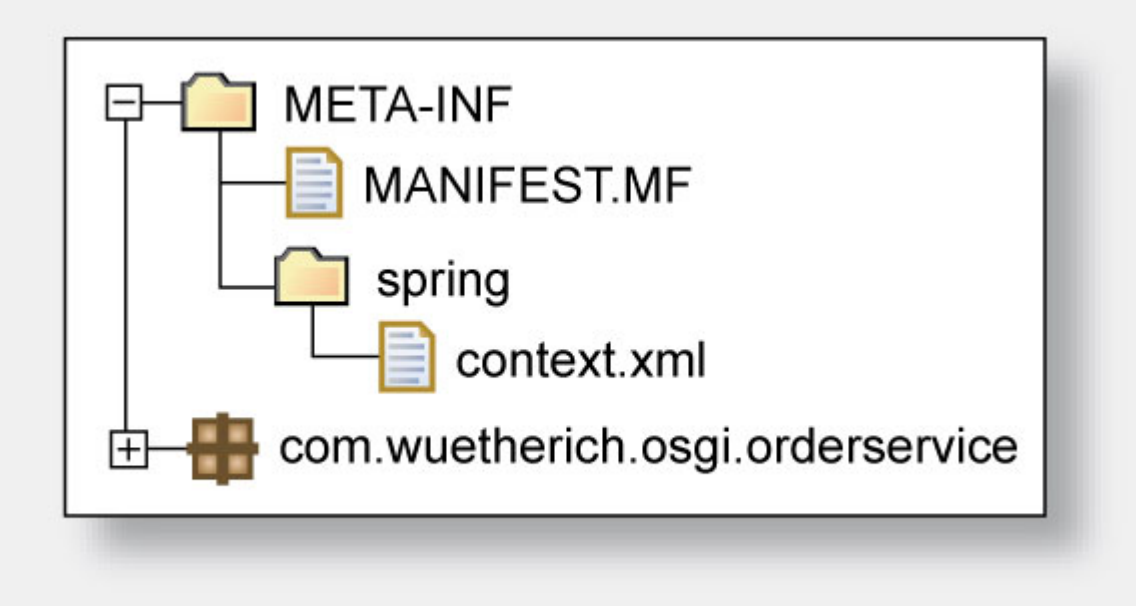

- T. **Ein Application Context pro Bundle:** 
	- $-$  Spring DM erzeugt und zerstört den Context automatisch, wenn das Bundle aktiviert bzw. deaktiviert wird
	- Definition über XML-Dateien unterhalb von ,META-INF/spring'

### **Beans als OSGi Services**

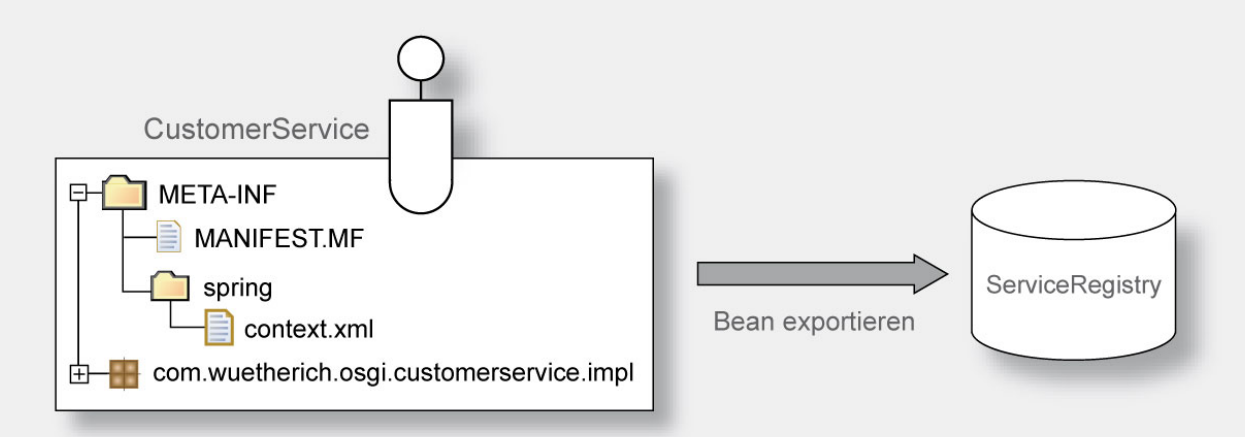

- π Spring Beans können als OSGi Services exportiert werden
- $\blacksquare$ ■ OSGi Service sind bundle-übergreifend sichtbar

```
<beans><bean name="customerService" class="com.wuetherich.osgi.customerservice.impl.CustomerServiceImpl"/>
 <osgi:service id="customerServiceOsgi" 
       ref="customerService" interface="com.wuetherich.osgi.customerservice.CustomerService"/>
</beans>
```
### **OSGi Services als Beans**

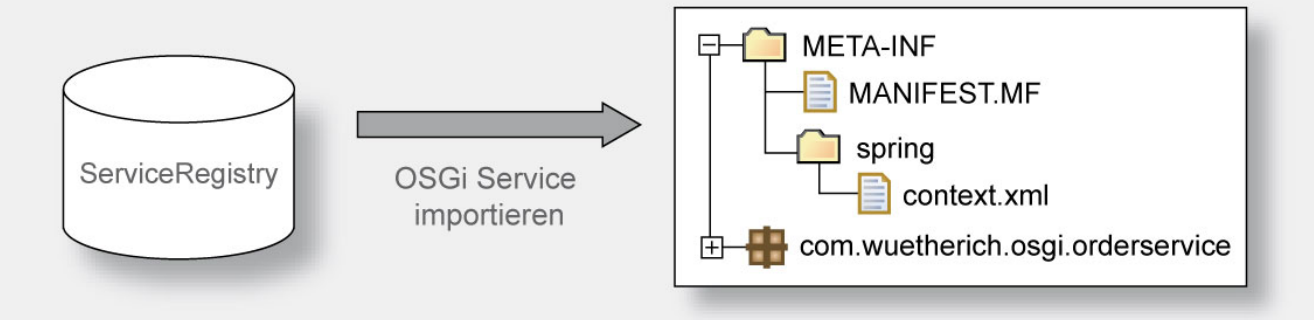

 $\mathbb{R}^n$  Existierende OSGi Services können als Beans in den Spring Context integriert werden

```
<beans><osgi:reference id="customerServiceOsgi" 
        interface="com.wuetherich.osgi.customerservice.CustomerService"/>
  <bean id="orderService" class="com.wuetherich.osgi.orderservice.internal.OrderServiceImpl">
   <property name="customerService">
      <ref local="customerServiceOsgi"/>
    </property>
  </bean>
</beans>
```
# **Weitere Möglichkeiten**

- $\Box$ **Cardinality** 
	- Beziehungen zwischen importierten OSGi‐Services und der repräsentierenden Bean
		- (1..1, 0..1, 1..n, 0..n)
- **In Service Listener** 
	- Information einer Bean über Service‐Änderungen
- $\Box$  <osgi:property‐placeholder>
	- Liest Properties aus einer Properties‐Datei
- $\Box$  <osgi:bundle>
	- Stellt ein Bundle‐Objekt als Bean bereit
- ш <osgi:virtual‐bundle>
	- erlaubt die Installation eines JARs als Bundle "on‐the‐fly"

# **Spring DM in Action: Ein praktisches Beispiel**

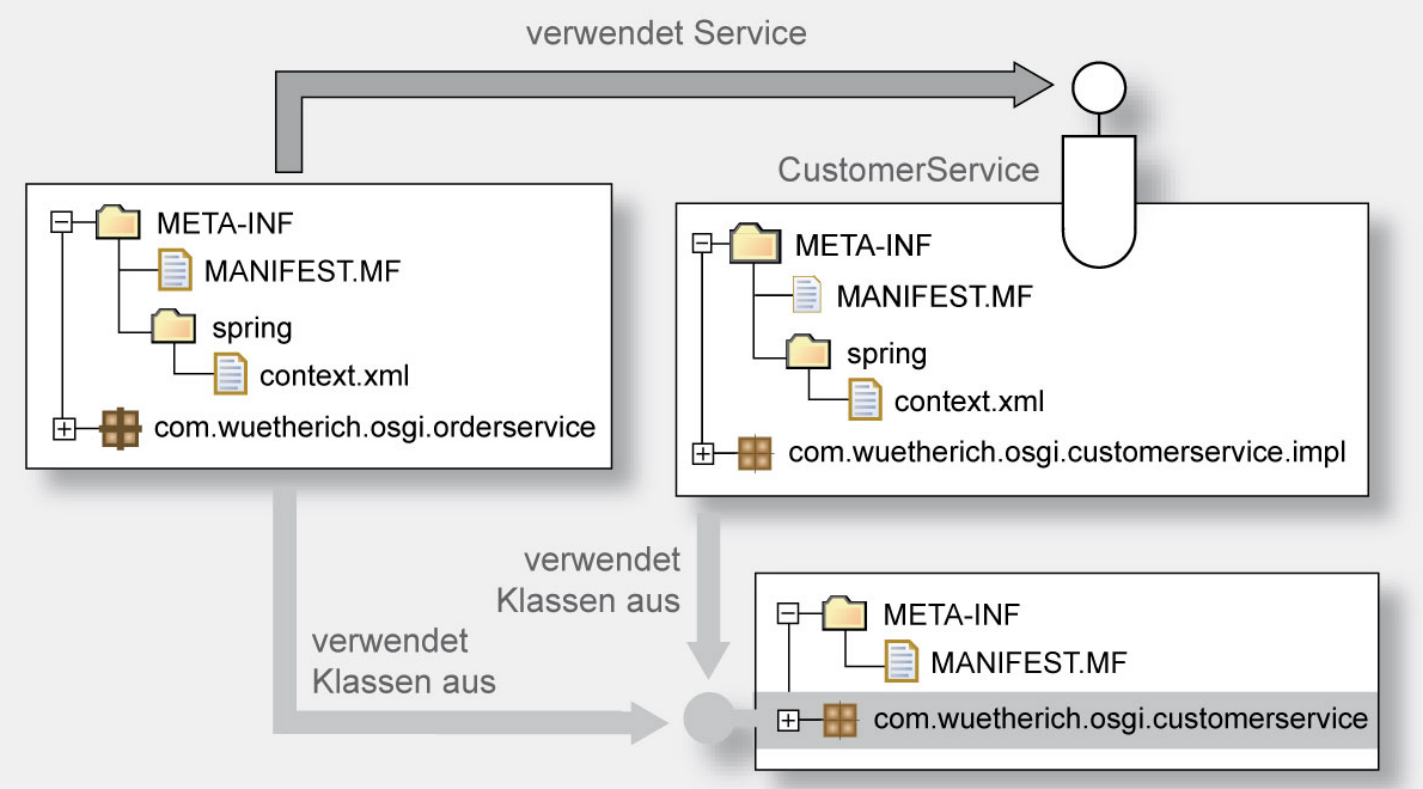

### **Resultat**

- Keine OSGi API nötig
	- (ganz im Spring-Sinne)
- Bean-Sichtbarkeiten zwischen Bundles können definiert werden
	- $\blacksquare$  nur was für andere Bundles sichtbar sein soll, wird als OSGi‐Service exportiert
- π Dependency Injection über Bundle‐Grenzen hinweg

### **Spring‐DM‐Web‐Unterstützung**

- Fokus in Spring DM 1.1
- π **Derzeit Version 1.1.0.M1 verfügbar**
- **Integration von Spring DM mit der vorhandenen** Spring‐Web‐Unterstützung

### **Web‐Anwendungen in OSGi**

■ Generell unterschiedliche Deployment-Szenarien möglich

## **OSGi‐basierte Web‐Anwendungen 1**

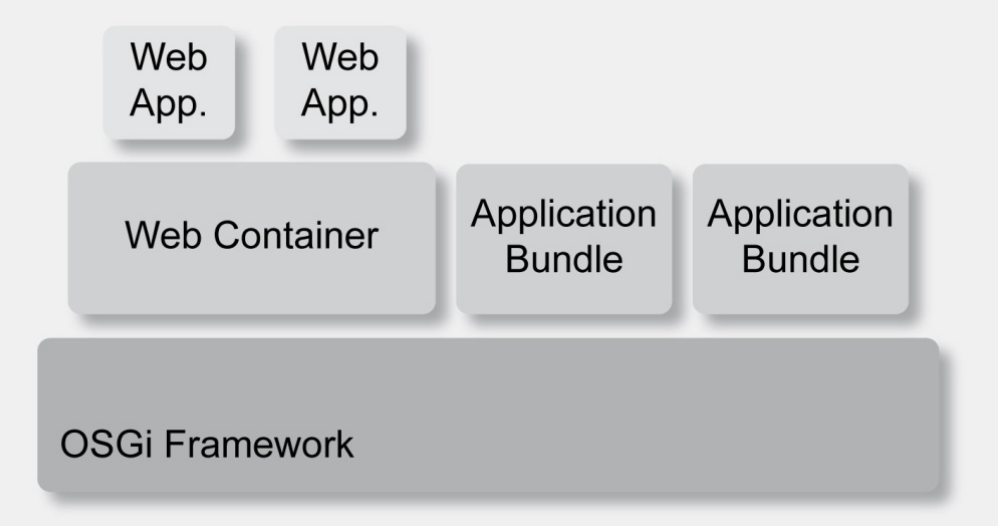

#### **Szenario 1: OSGi Framework innerhalb einer Web‐Anwendung**

- $\mathbb{R}^n$ ■ OSGi Framework wird innerhalb einer Web-Anwendung ausgeführt
- $\blacksquare$  Anwendungs‐Bundles können über das OSGi Framework in der Web‐ Anwendung installiert und gestartet werden

## **OSGi‐basierte Web‐Anwendungen 2**

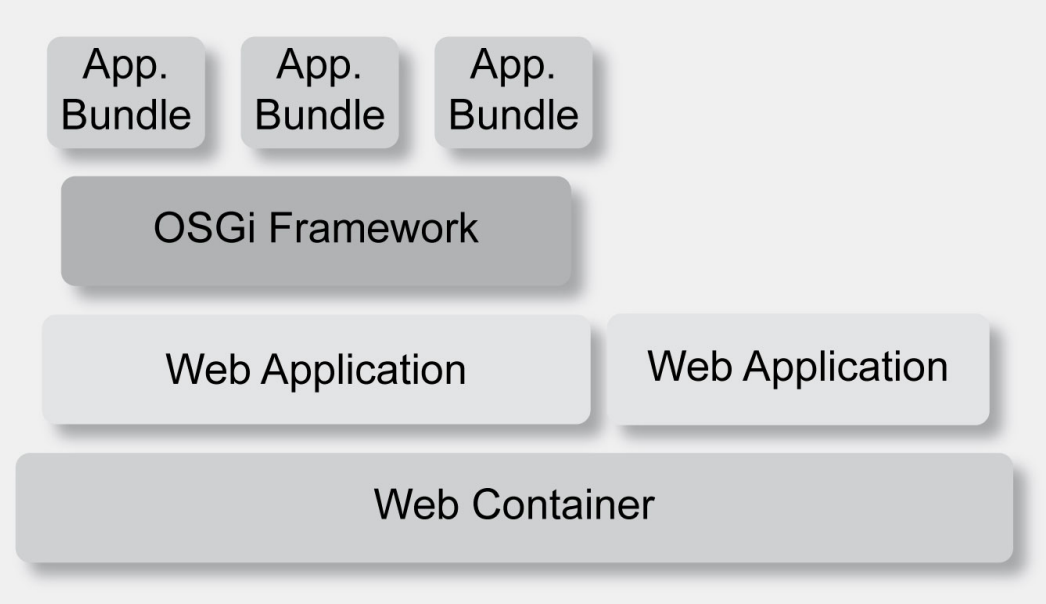

#### **Szenario 2: Web Container eingebettet in OSGi Framework**

- $\blacksquare$  Web Container wird innerhalb des OSGi Frameworks als Bundle installiert und gestartet
- $\blacksquare$  Anwendungs‐Bundles können Web‐Anwendungen programmatisch deployen

## **Web‐Unterstützung in Spring DM**

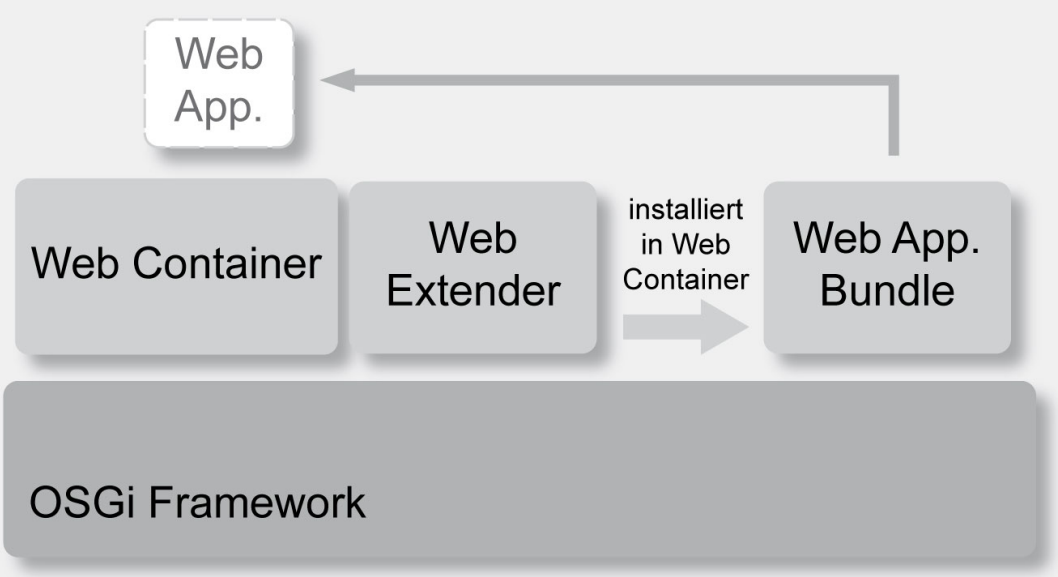

- $\mathcal{L}_{\mathcal{A}}$  Web‐Anwendungen werden als Bundles in OSGi Framework installiert und gestartet (" bundle-fiziertes" WAR)
- ш Spring DM Web Extender installiert die Web‐Anwendung im Web Container, wenn das WAR‐Bundle gestartet wird
- $\blacksquare$ "Native" Unterstützung verschiedener Web Container
- ш Volle Unterstützung des OSGi Class Loadings

## **Web‐Anwendungen als Bundles**

- ٠ "Reguläre" WAR-Dateien
- $\blacksquare$ Zusätzlich: Bundle‐Manifest
- $\overline{\phantom{a}}$  Spring‐Anbindung über OsgiBundleXmlWebApplication-Context und ContextLoaderListener
- Ξ Spezifikation erfolgt in der Datei web.xml:

```
<context-param> 
  <param-name>contextClass</param-name> 
  <param-value>org.springframework.osgi.web.context.
    support.OsgiBundleXmlWebApplicationContext</param-value> 
</context-param>
```

```
<listener> <listener-class>org.springframework.web.context.ContextLoaderListener
   </listener-class> 
</listener>
```
# **Spring DM Web in Action: Ein praktisches Beispiel**

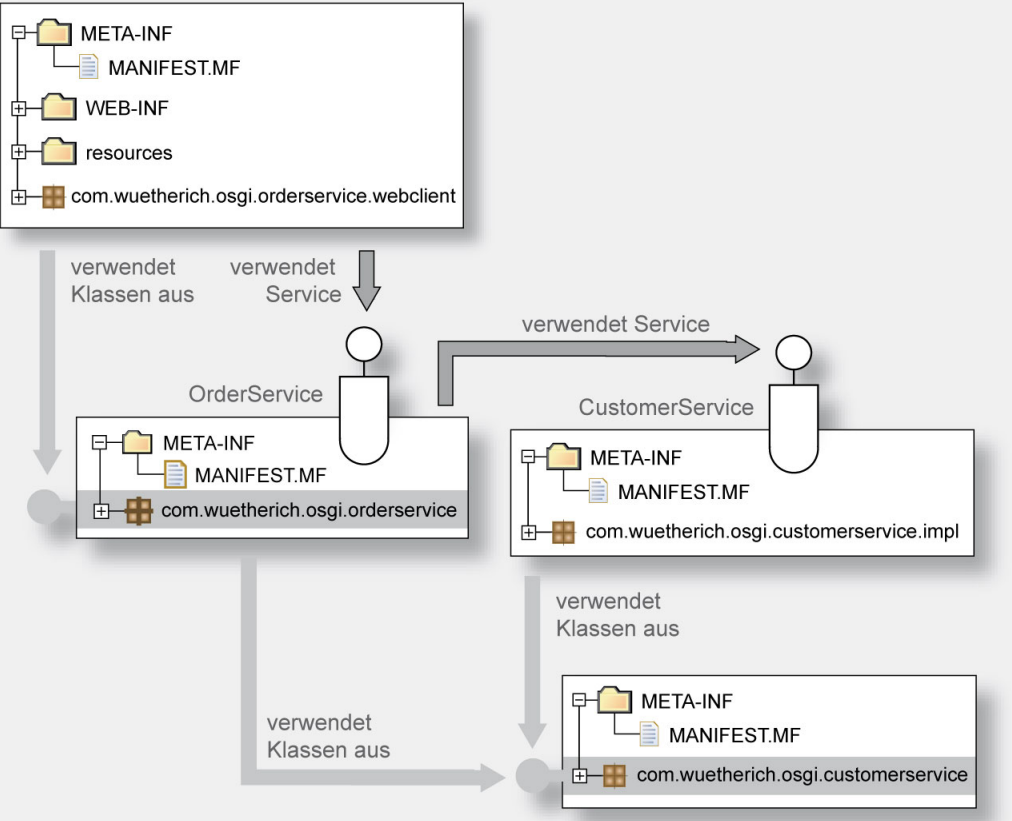

## **Ausblick**

- Weitere Informationen:
	- and the state of the state of the state of the state of the state of the state of the state of the state of th <http://www.springframework.org/osgi>
	- $\blacksquare$ [http://groups.google.com/group/spring](http://groups.google.com/group/spring-osgi)‐osgi
	- $\overline{\phantom{a}}$ <http://www.springframework.org/osgi/specification>
- Spring-OSGi-Vortrag
	- τ <http://www.eclipsecon.org/2008/?page=sub/&id=495>

# **Ausblick: Noch mehr Spring…** ☺

- Auch für Clients kann Spring verwendet werden:
	- $\Box$  . Dependency‐Injection für Eclipse‐RCP‐Anwendungen
	- Server-Kommunikation mit Spring
- π Weiter interessant:
	- and the state of the state of the state of the state of the state of the state of the state of the state of th Dependency Injection für Extension‐Points (z.B. Views in Eclipse‐RCP über Spring erzeugen und mit Dependencies versorgen

# **Die OSGi Service Platform – Eine Einführung mit Eclipse Equinox**

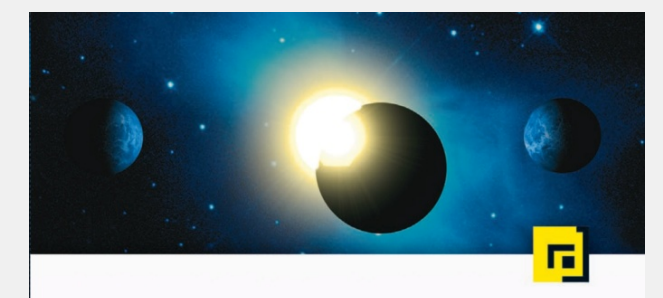

Gerd Wütherich · Nils Hartmann Bernd Kolb · Matthias Lübken Die OSGi **Service Platform** 

dpunkt.verlag

Eine Einführung mit Eclipse Equinox

- Detaillierte Einführung in OSGi-**Technologie**
- April 2008, dpunkt.verlag
- $\blacksquare$ ISBN 978-3-89864-457-0
- Ab sofort erhältlich

# **Vielen Dank!!!**

 $\blacksquare$ … für die Aufmerksamkeit!

- $\blacksquare$  Fragen jederzeit gerne
	- gerd@gerd-[wuetherich.de](mailto:gerd@gerd-wuetherich.de)